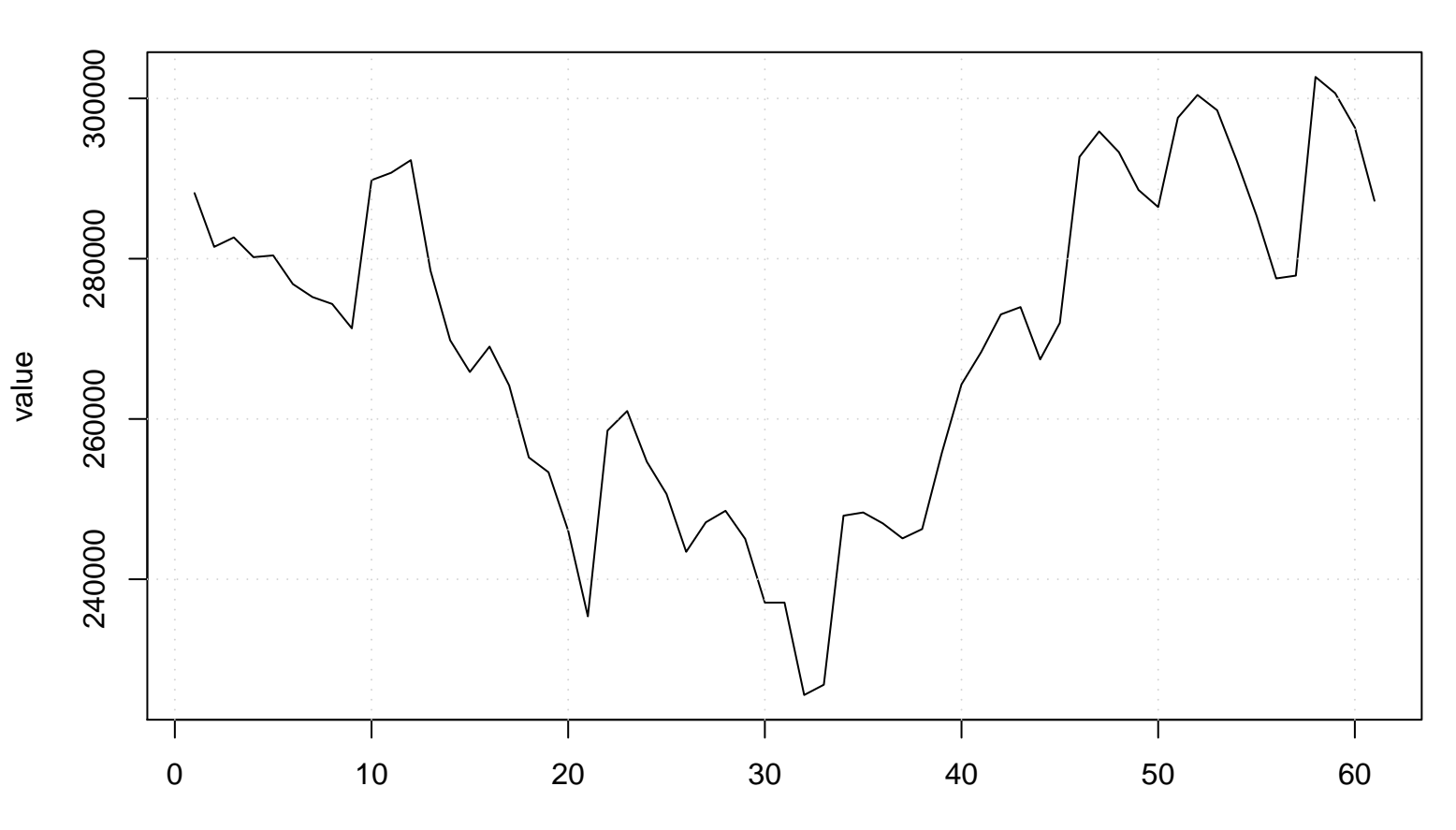

**Run Sequence Plot**

time or index